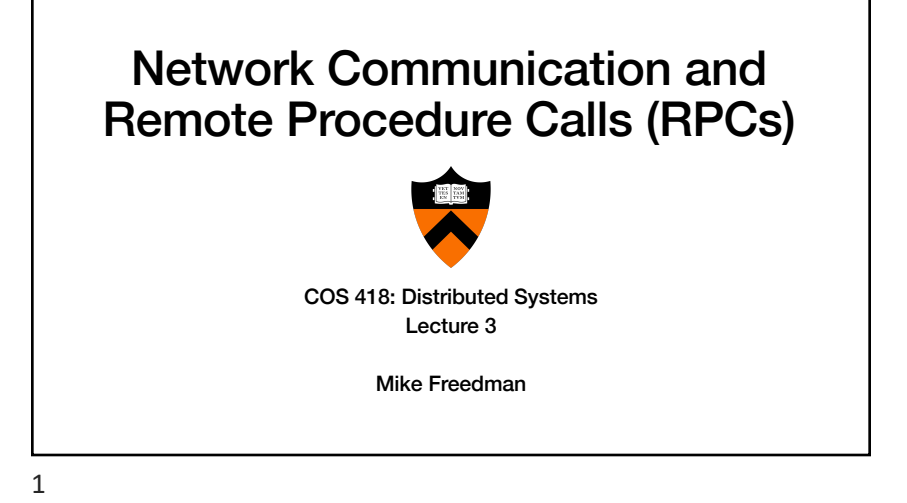

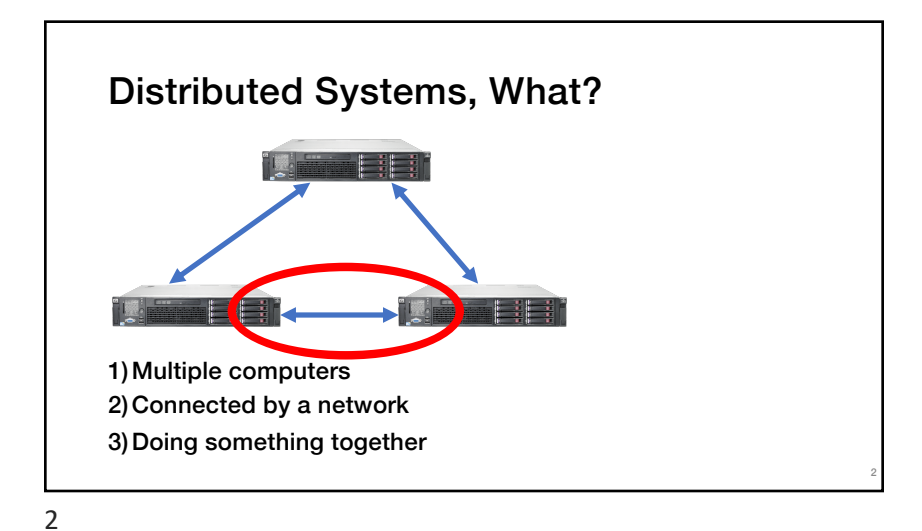

**Facebook**

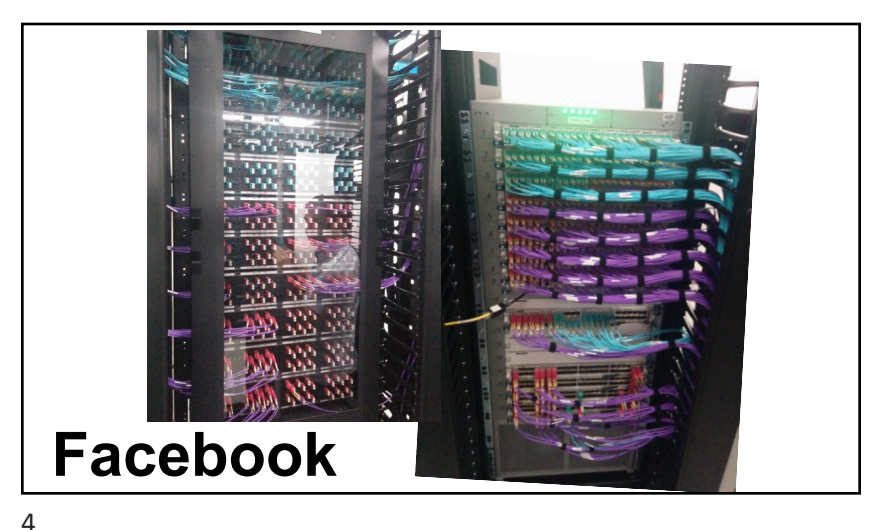

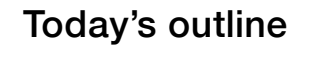

- How can processes on different cooperating computers communicate with each other over the network?
- 1. Network Communication
- 2. Remote Procedure Call (RPC)

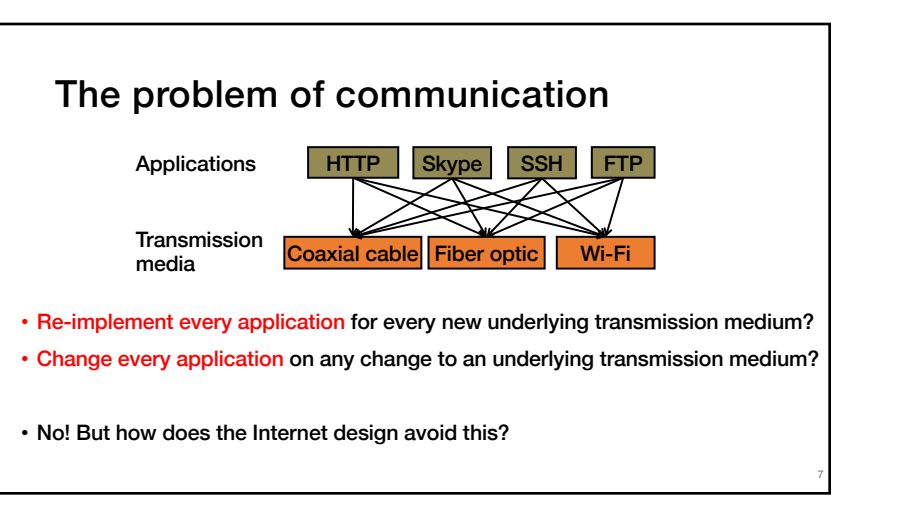

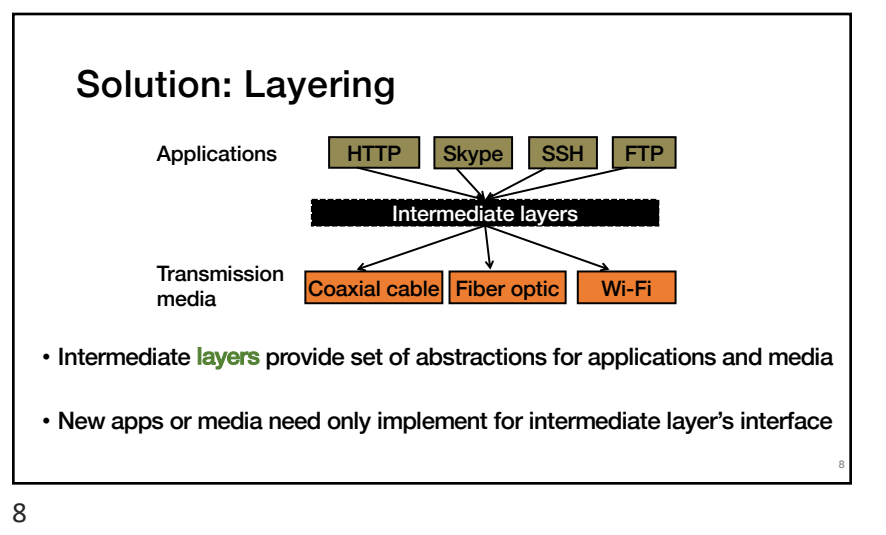

The problem of communication

and received at many different levels, including:

• How does receiver know which is the last bit?

• How many volts is a 0 bit, a 1 bit?

• How many bits long is a number?

6

• Process on Host A wants to talk to process on Host B

• A and B must agree on the meaning of the bits being sent

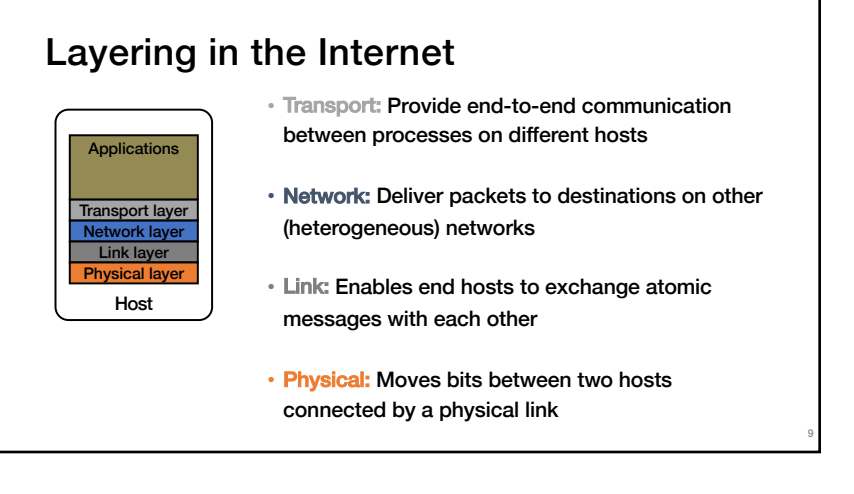

### Logical communication between layers

- How to forge agreement on meaning of bits exchanged b/w two hosts?
- Protocol: Rules that govern format, contents, and meaning of messages
	- Each layer on a host interacts with its peer host's corresponding layer via the protocol interface

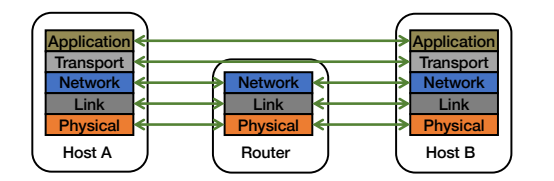

10

12

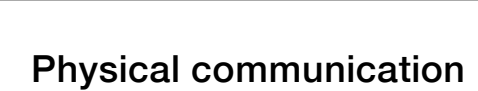

- Communication goes down to the physical network
- Then from network peer to peer
- Then up to the relevant application

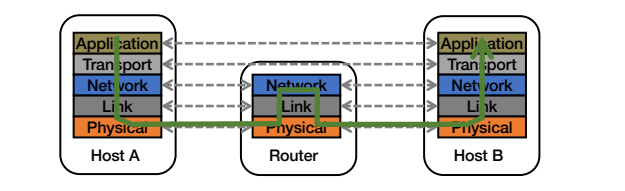

## Communication between peers

- How do peer protocols coordinate with each other?
- Layer attaches its own header (H) to communicate with peer • Higher layers' headers, data encapsulated inside message
	- Lower layers don't generally inspect higher layers' headers

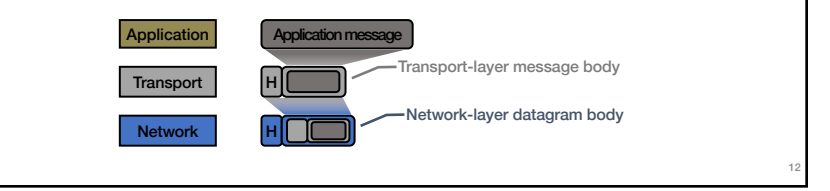

11

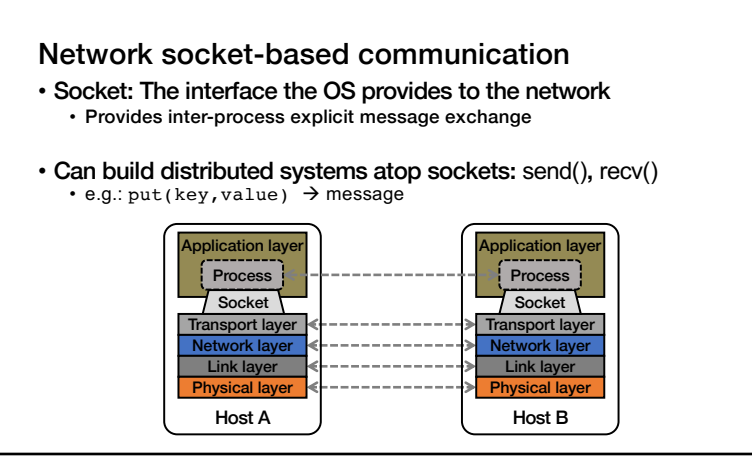

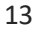

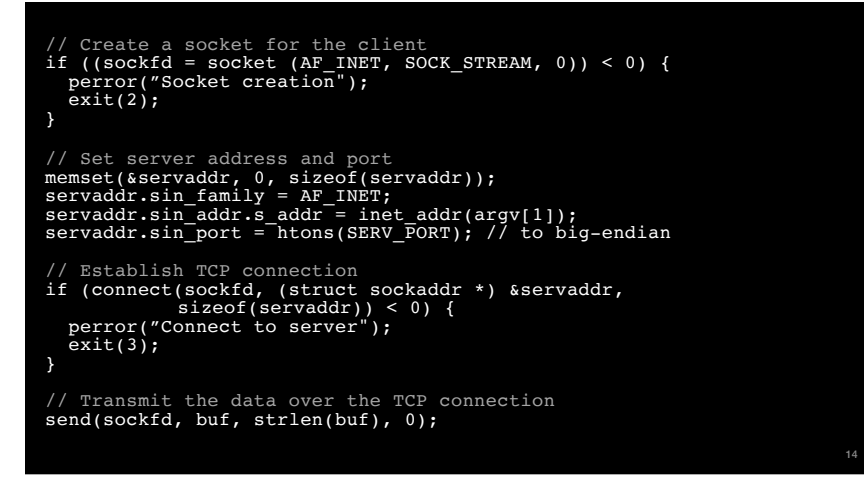

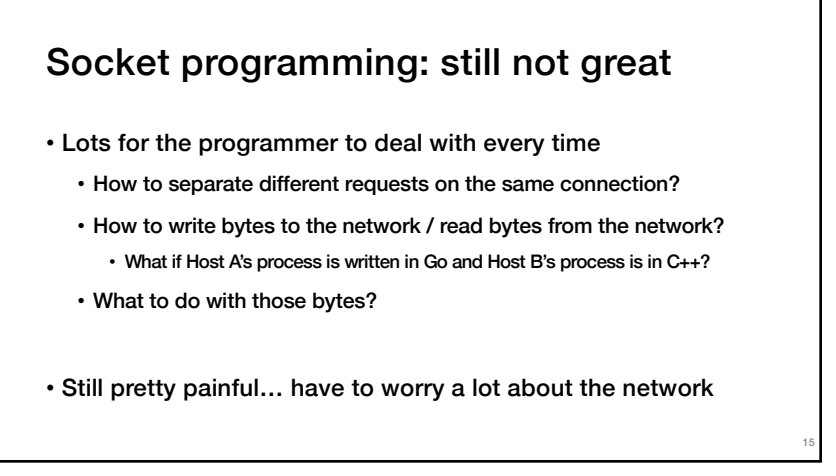

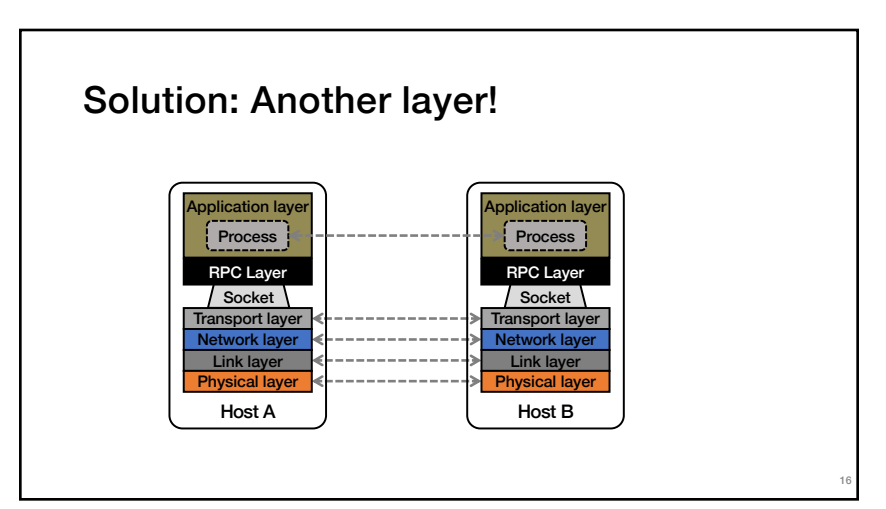

# Today's outline

- 1. Network Communication
- 2. Remote Procedure Call

17

# Why RPC?

- The typical programmer is trained to write single-threaded code that runs in one place
- Goal: Easy-to-program network communication that makes client-server communication seem transparent
	- Retains the "feel" of writing centralized code
	- Programmer needn't think (much) about the network

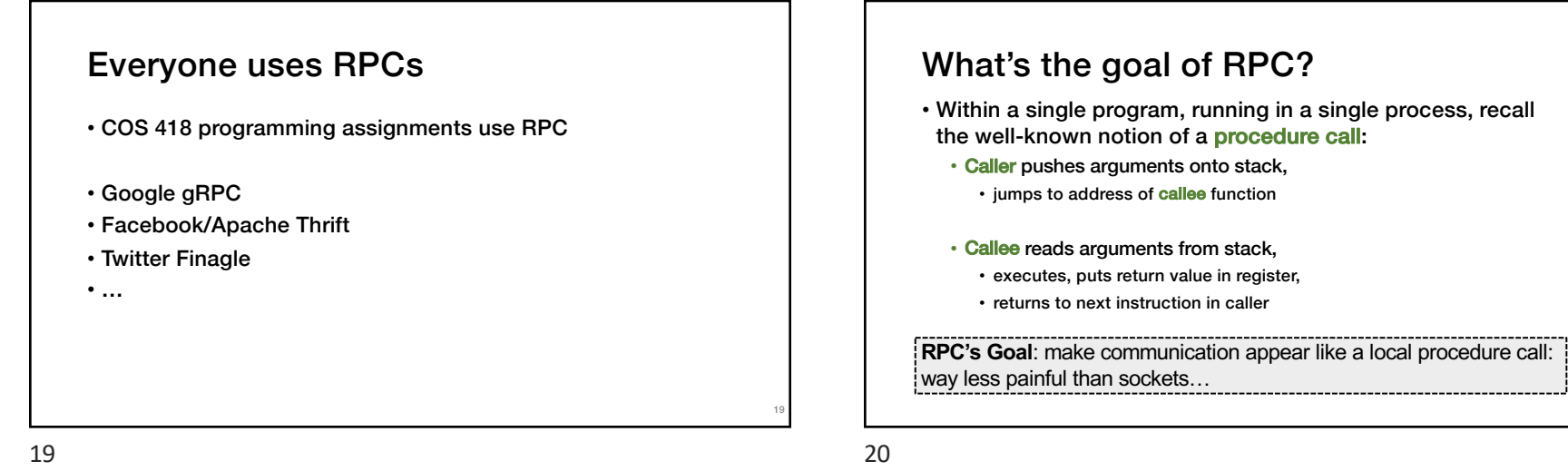

24

## RPC issues

### 1. Heterogeneity

- Client needs to rendezvous with the server
- Server must dispatch to the required function • What if server is different type of machine?

### 2. Failure

- What if messages get dropped?
- What if client, server, or network fails?

#### 3. Performance

- Procedure call takes ≈ 10 cycles ≈ 3 ns
- RPC in a data center takes  $\approx 10 \,\mu s$  (10<sup>3</sup>x slower)
	- In the wide area, typically  $10^6$ x slower

21

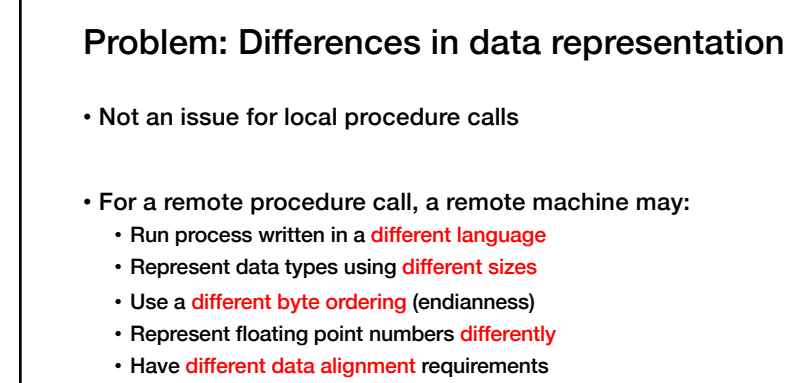

• e.g., 4-byte type begins only on 4-byte memory boundary

22

21

### Solution: Interface Description Language

- Mechanism to pass procedure parameters and return values in a machine-independent way
- Programmer may write an interface description in the IDL
	- Defines API for procedure calls: names, parameter/return types
- Then runs an IDL compiler which generates:
	- Code to marshal (convert) native data types into machineindependent byte streams (and vice-versa, called unmarshaling )
	- Client stub: Forwards local procedure call as a request to server
	- Server stub: Dispatches RPC to its implementation

## A day in the life of an RPC

1. Client calls stub function (pushes parameters onto stack)

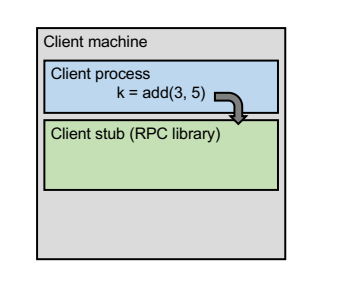

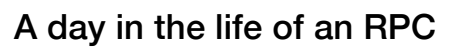

- 1. Client calls stub function (pushes parameters onto stack)
- 2. Stub marshals parameters to a network message

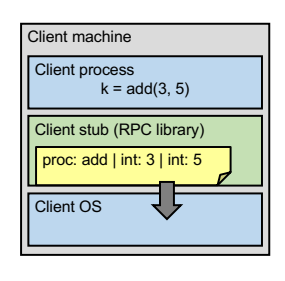

# A day in the life of an RPC

- 2. Stub marshals parameters to a network message
- 3. OS sends a network message to the server

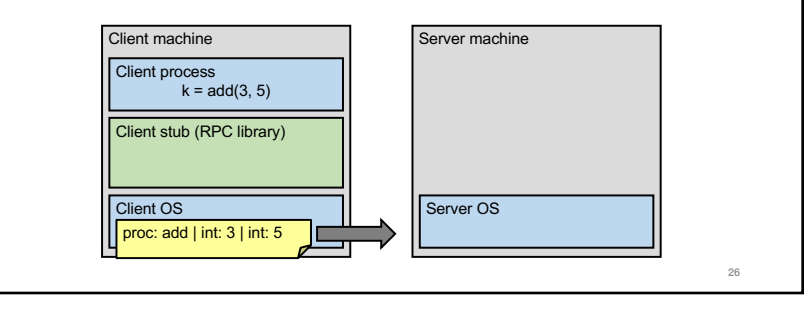

26

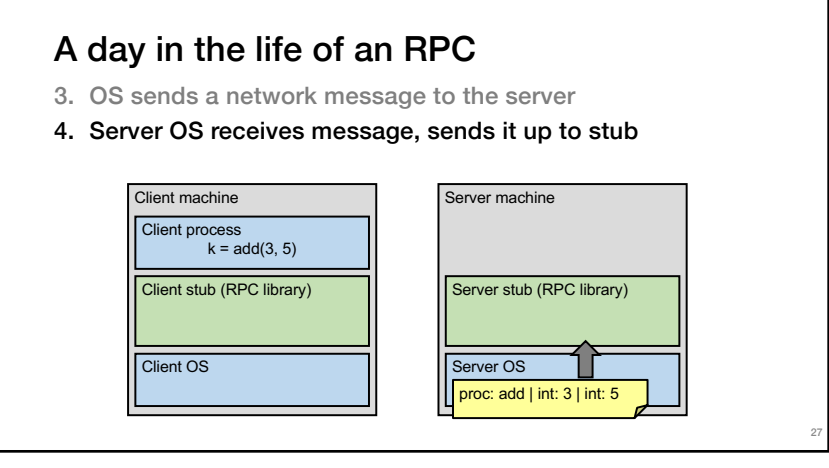

#### 4. Server OS receives message, sends it up to stub 5. Server stub unmarshals params, calls server function A day in the life of an RPC Client machine Client process  $k = add(3, 5)$ Client stub (RPC library) Server machine Server process Implementation of add Server stub (RPC library proc: add | int: 3 | int: 5

Server OS

28

Client OS

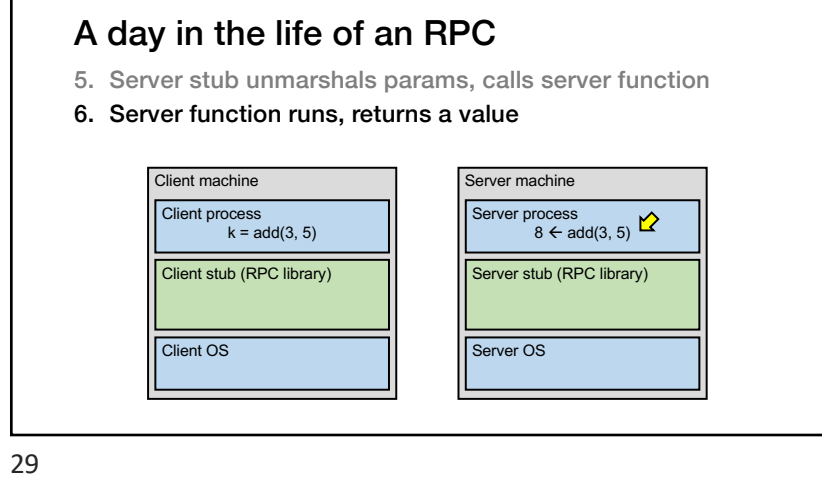

## A day in the life of an RPC

- 6. Server function runs, returns a value
- 7. Server stub marshals the return value, sends message

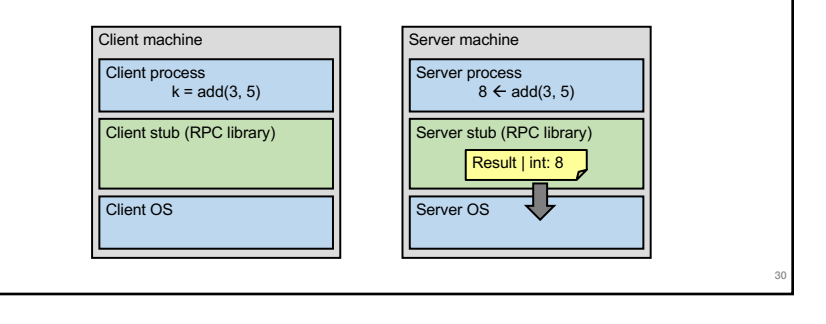

30

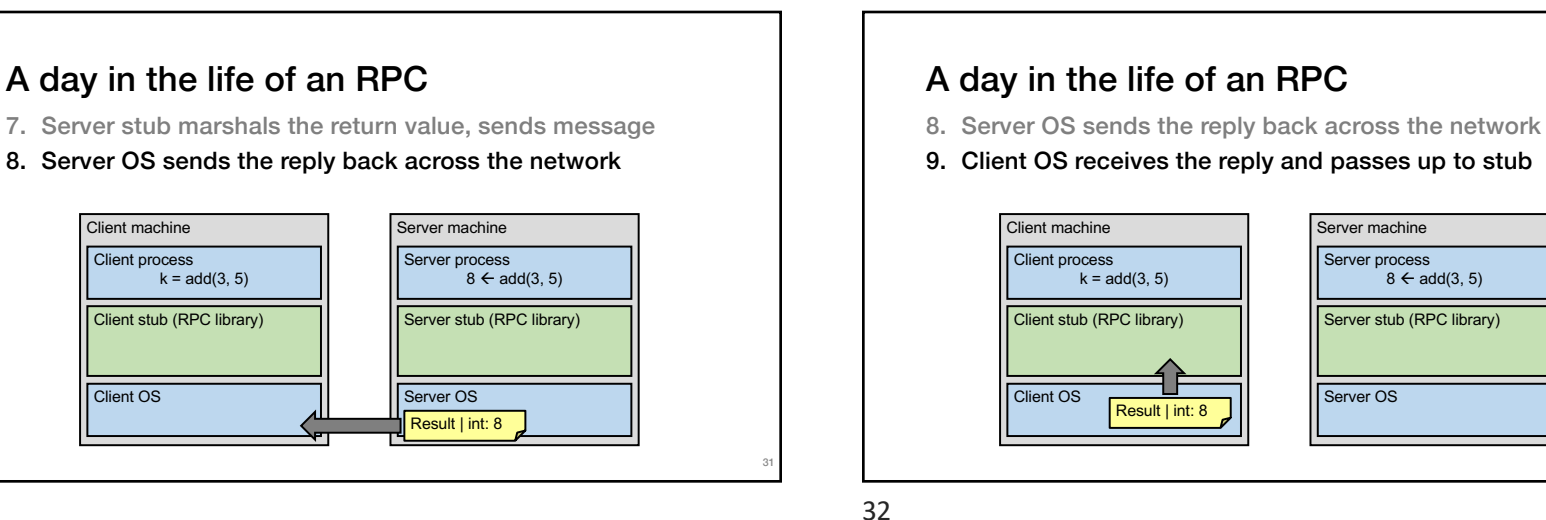

36

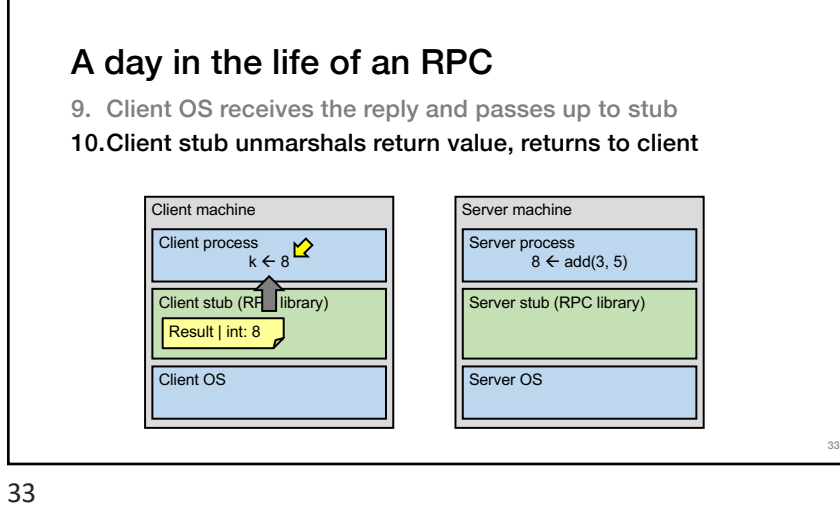

# Today's outline

- 1. Network Communication
- 2. Remote Procedure Call
	- Heterogeneity use IDL w/ compiler
	- Failure

34

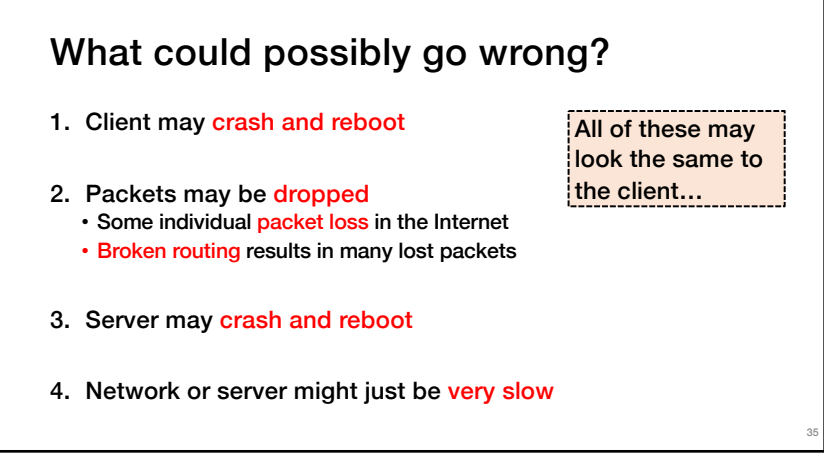

# Summary: RPCs and Network Comm.

- Layers are our friends!
- RPCs are everywhere
- Necessary issues surrounding machine heterogeneity
- Subtle issues around failures
- … Next time!!!

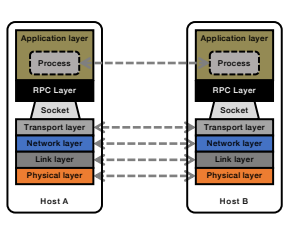